# REVITALISASI DESAIN WEBSITE NICHOA CHOCOLATE MENGGUNAKAN METODE DESIGN THINKING

#### PRAKTEK KERJA LAPANGAN

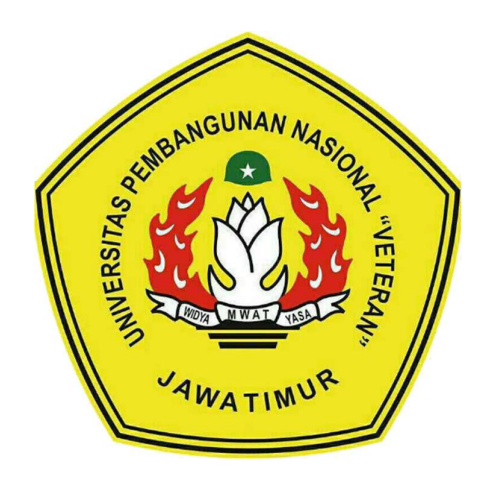

Oleh:

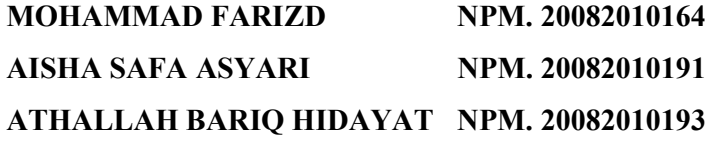

# PROGRAM STUDI SISTEM INFORMASI FAKULTAS ILMU KOMPUTER UNIVERSITAS PEMBANGUNAN NASIONAL "VETERAN" JAWA TIMUR S U R A B A Y A

2022

### HALAMAN PENGESAHAN

#### Judul : REVITALISASI DESAIN WEBSITE NICHOA

CHOCOLATE MENGGUNAKAN METODE DESIGN THINKING

Oleh : Mohammad Farizd Aisha Safa Asyari NPM. 20082010191 Athallah Bariq Hidayat NPM. 20082010193

NPM. 20082010164

Menyetujui,

Pembimbing

Kom, M.Kom Siti Mu rfomah.

NIP. 198107042021212011

Pembimbing Lapangan Menyetujui,  $\mathbb{R}$ 

Tirsa Aulia Puspitasari

Siti Mukaromah, S.Kom, M.Kom Tirsa Aulia Puspitasari

NIP. 19810704202

Fakultas Ilmu Komputer

 $\frac{1}{2}$ 

Dr. Ir. Novirina Hendrasarie, MT NIP. #9681126 1994032001

Sistem Informasi

Koordinator Program Studi

Nur Cahyo Wibowo S.Kom, M.Kom NIP3K. 197903172021211002

 $\ell \neq \ell/2$ 

# Judul : PERANCANGAN ULANG DESAIN WEBSITE NICHOA CHOCOLATE MENGGUNAKAN METODE DESIGN THINKING

Dosen Pembimbing : Siti Mukaromah, S.Kom, M.Kom

#### ABSTRAK

Pemanfaatan teknologi dengan didukung adanya internet dapat menciptakan pengaruh besar terhadap segalanya. Seperti kegiatan jual-beli yang saat ini dapat dilakukan secara online, dimana biasa kita kenal dengan e-commerce. Nichoa Chocolate merupakan sebuah perusahaan yang menjual berbagai macam olahan coklat yang berasal dari Magelang, Jawa Tengah. Nichoa sendiri menjual produknya melalui sosial media dan website. Penggunaan website ini menjadikan sebuah proses jual beli menjadi cepat dan efisien. Sekaligus sebagai sarana memperoleh media informasi bagi pengguna yang dapat menunjang kebutuhan. Namun pada saat pelaksanaanya, situs website milik Nichoa Chocolate kurang digunakan oleh pembeli dikarenakan tampilan antarmuka yang kurang menarik dan alur yang sulit dipahami. Berdasarkan permasalahan tersebut penulis memiliki inisiatif untuk melakukan revitalisasi atau perancangan ulang mengenai desain website Nichoa Chocolate. Metode yang digunakan dalam penelitian ini yaitu menggunakan metode Design Thinking. Terdapat 5 (lima) tahap dalam penggunaan metode Design Thinking yaitu emphaty, define, ideate, prototype dan testing. Proses perancangan ulang desain menggunakan wireframe dan menghasilkan prototype. Dari hasil perancangan ulang desain website Nichoa Chocolate ini didapatkan bahwa pengguna dapat lebih mudah untuk menggunakan website dan Nichoa Chocolate juga dapat melakukan penjualan produknya lebih maksimal dengan website miliknya.

Kata Kunci: revitalisasi, website, e-commerce, design thinking

#### KATA PENGANTAR

Segala Puji bagi Allah SWT yang telah memberikan limpahan nikmat dan karunianya, sehingga penulis dapat menyelesaikan laporan Praktek Kerja Lapangan (PKL) ini dengan lancar. Penyusunan Laporan Akhir dengan judul "Perancangan Ulang Desain Website Nichoa Chocolate Menggunakan Metode Design Thinking" ini dilakukan untuk memenuhi salah satu persyaratan dalam menyelesaikan Program Studi Strata Satu di Universitas Pembangunan Nasional "Veteran" Jawa Timur, dan pembuatan laporan ini merupakan bentuk pertanggung jawaban kami terhadap berlangsungnya pelaksanaan Praktek Kerja Lapangan.

Dalam proses penyusunan laporan akhir ini tak lepas dari bantuan, arahan, masukan serta bimbingan dari berbagai pihak. Oleh karena itu, saya mengucapkan terima kasih kepada:

- 1. Keluarga dan Orang tua yang memberikan semangat dan motivasi sehingga dapat menyelesaikan laporan studi independent ini dengan ivancer.
- 2. Bapak Nur Cahyo Wibowo, S.Kom, M.Kom selaku Koordinator Program Studi Sistem Informasi
- 3. Ibu Siti Mukaromah, S.Kom, M.Kom selakuk dosen pembimbing yang selalu memberikan arahan, nasehat, dan bimbingan dalam menyelesaikan Praktek Kerja Lapangan ini.
- 4. Seluruh Dosen Program Studi Sistem Informasi yang telah memberikan ilmu kepada penulis.
- 5. Mahasiswa Sistem Informasi Universitas Pembangunan Nasional "Veteran" Jawa Timur Angkatan 2020 yang selalu memberikan dukungan dalam penyelesaian pelakasanaan Praktek Kerja Lapangan ini.
- 6. PT. Dwi Inti Putra (MyEduSolve) sebagai mitra kegiatan Studi Independen yang memberikan pengarahan dan fasilitas dalam pelaksanaan Praktek Kerja Lapangan.
- 7. Kak Tirsa Aulia Puspitasari selaku Curriculum Development Lead di PT. Dwi Inti Putra (MyEduSolve) yang telah membimbing dan mendampingi dalam kegiatan Praktek Kerja Lapangan.
- 8. Seluruh tim, mentor, dan jajarannya dari PT. Dwi Inti Putra (MyEduSolve) yang telah membimbing dan memberikan arahan kepada saya.
- 9. Seluruh rekan Studi Independen dari PT. Dwi Inti Putra (MyEduSolve) yang telah dapat bekerja sama dan membantu saya dalam menyelesaikan sebuah project yang diberikan.
- 10. Semua pihak yang tidak bisa kami sebutkan satu persatu yang telah Demikan yang dapat penulis sampaikan.

Demikian yang dapat kami sampaikan, semoga laporan akhir Praktek Kerja Lapangan ini dapat bermanfaat dan menjadi referensi yang baik bagi pembaca. Kami berharap laporan Praktek Kerja Lapangan ini dapat menunjang perkembangan ilmu pengetahuan kami, khususnya dalam bidan Sistem Informasi.

Surabaya, Desember 2022

Tim Penyusun

# **DAFTAR ISI**

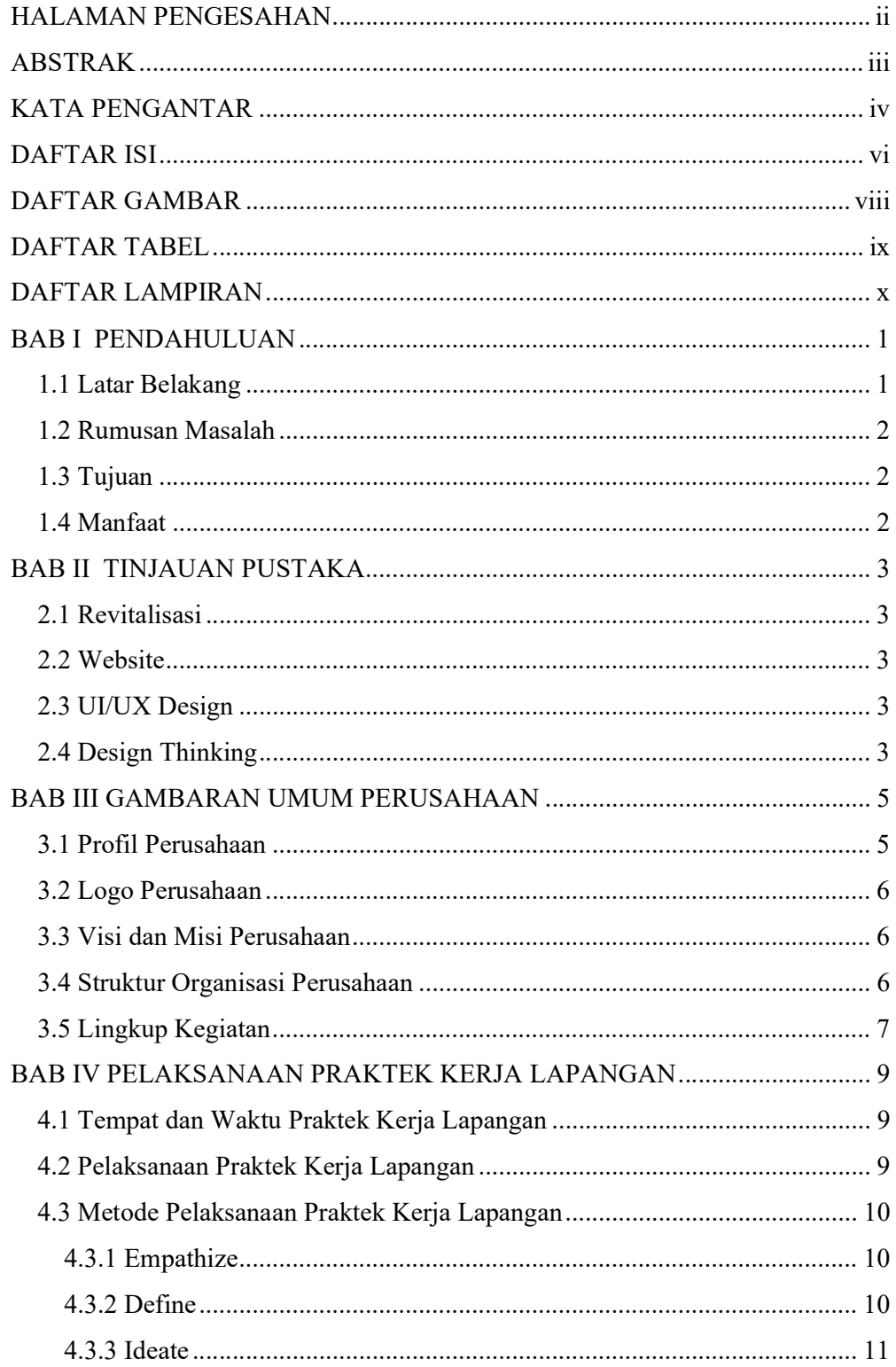

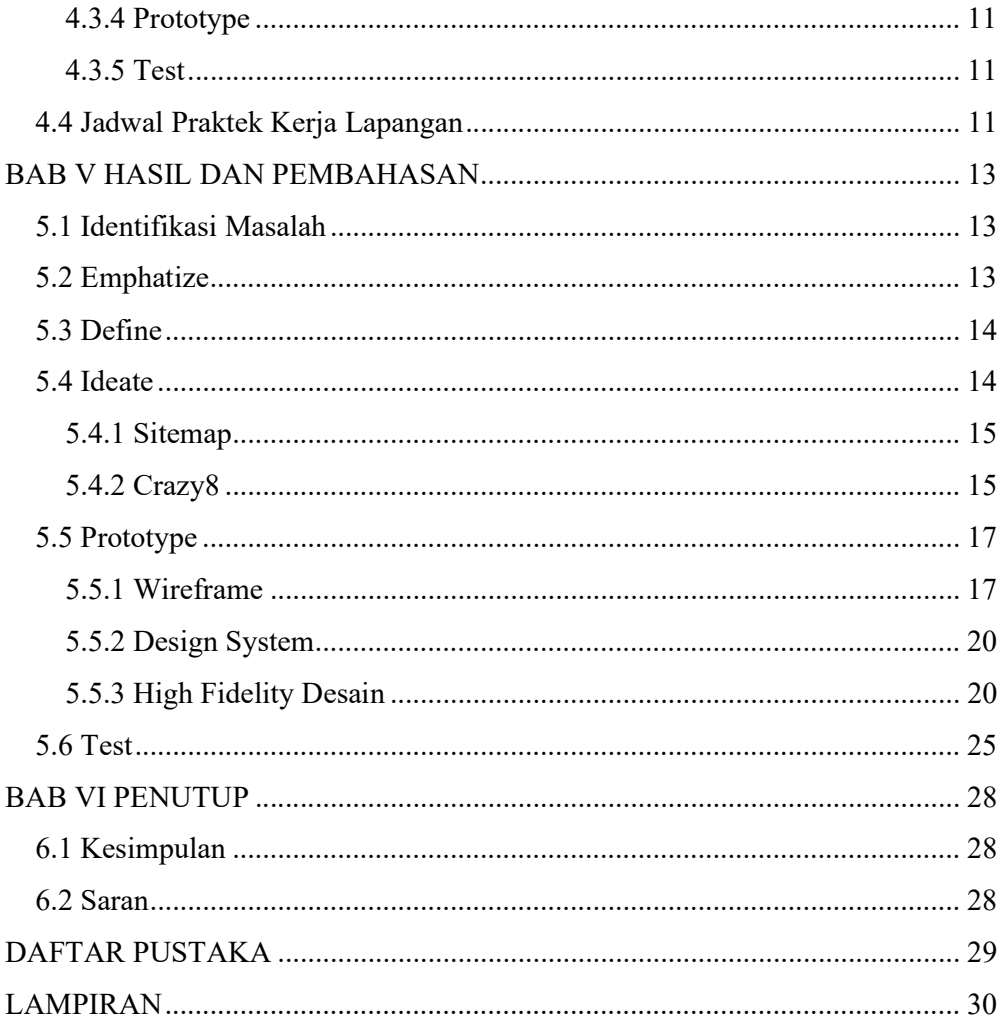

## DAFTAR GAMBAR

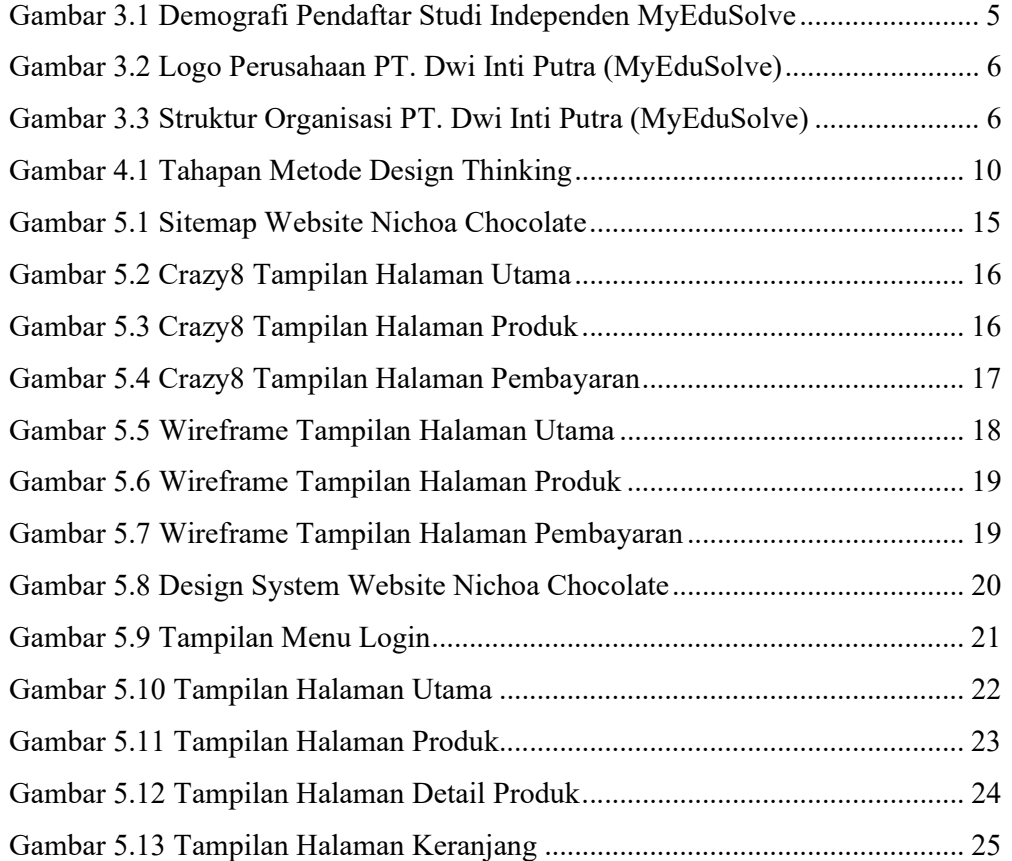

# DAFTAR TABEL

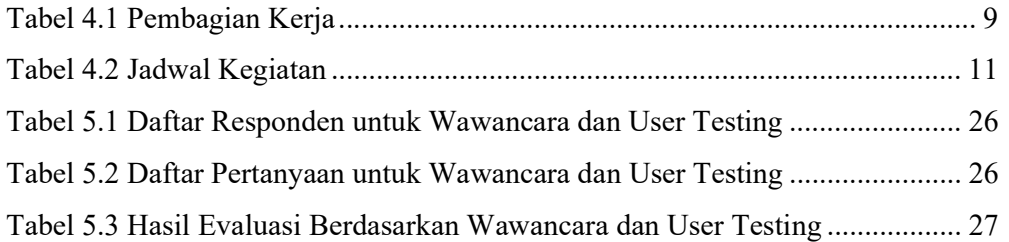

## DAFTAR LAMPIRAN

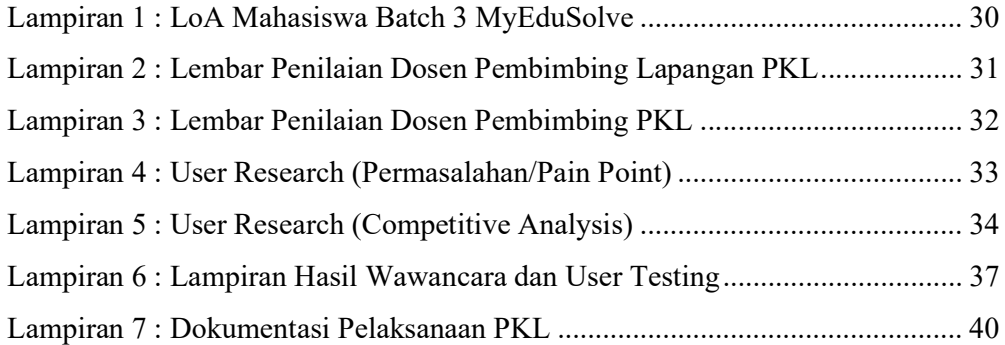